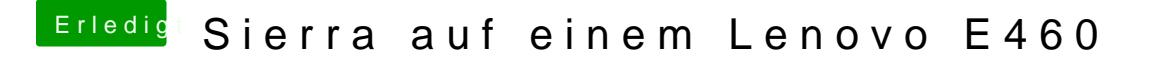

Beitrag von iPhoneTruth vom 25. November 2017, 12:02

-& und heute kommt die Ernüchterung: wieder Neustart statt Ausschalten dann bei mir nicht richtig geklappt